# **FIŞA DISCIPLINEI**

## **1. Date despre program**

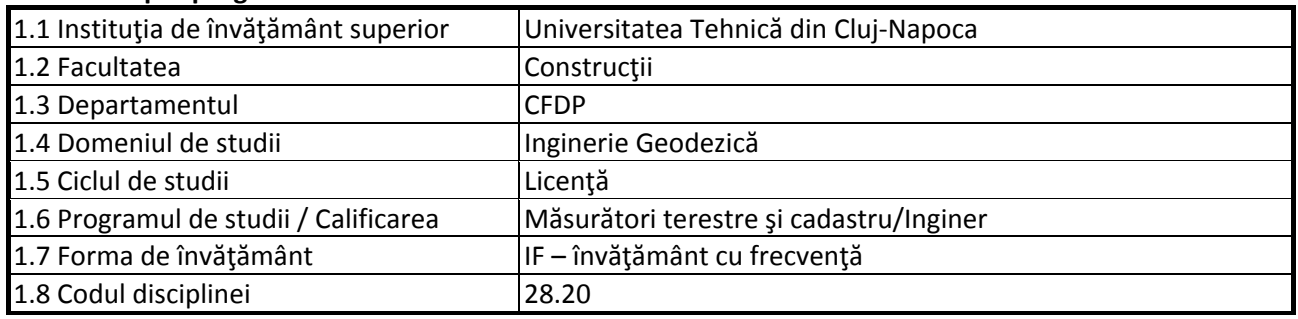

## **2. Date despre disciplină**

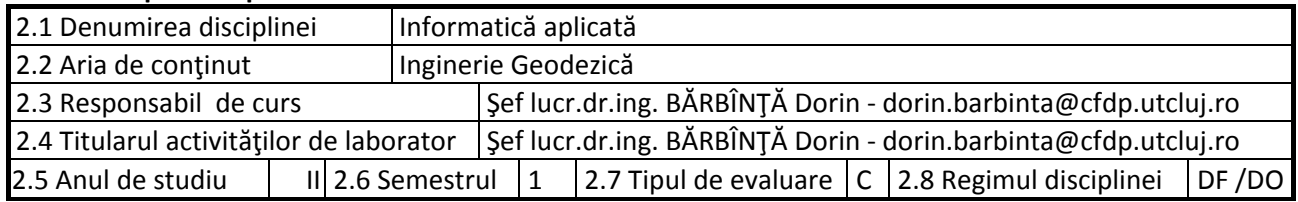

#### **3. Timpul total estimat**

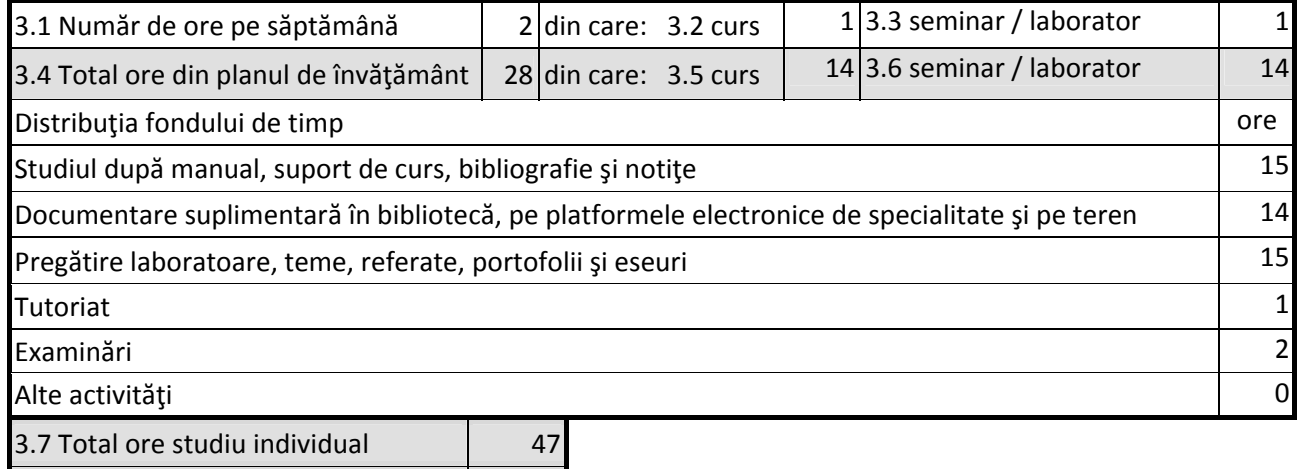

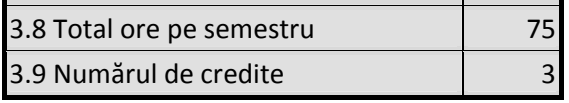

# **4. Precondiţii** (acolo unde este cazul)

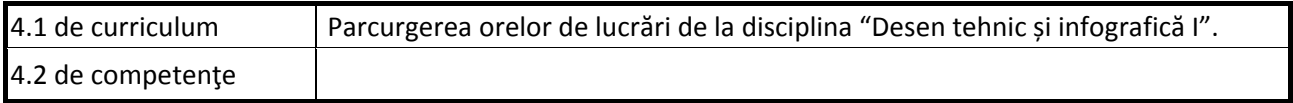

# **5. Condiţii** (acolo unde este cazul)

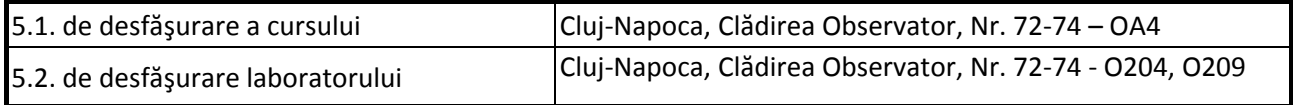

#### **6. Competenţele specifice acumulate**

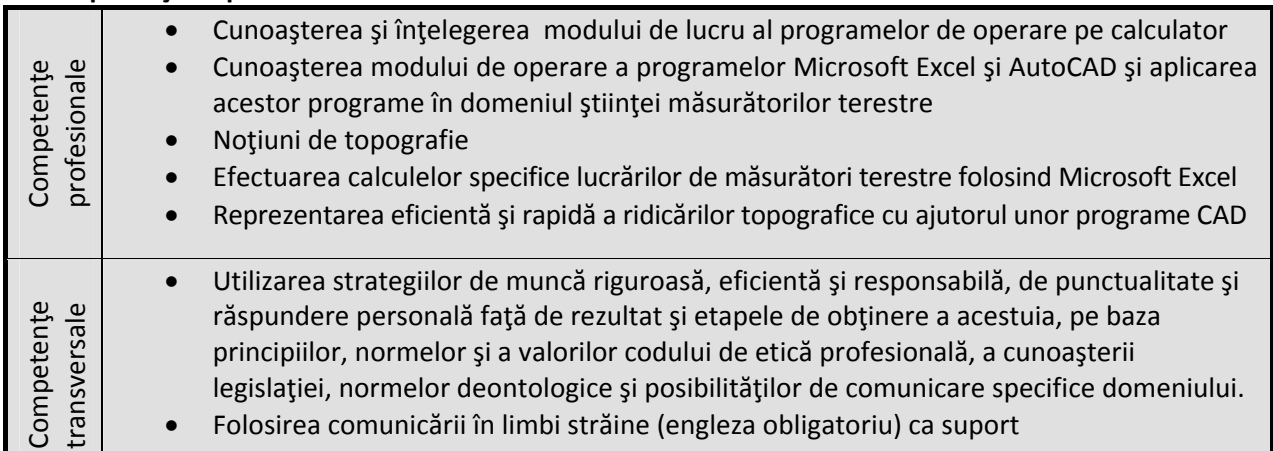

#### **7. Obiectivele disciplinei** (reieşind din grila competenţelor specifice acumulate)

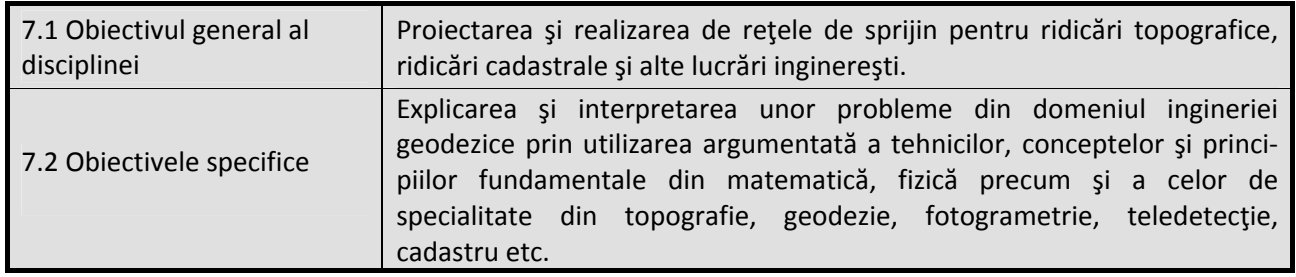

#### **8. Conţinuturi**

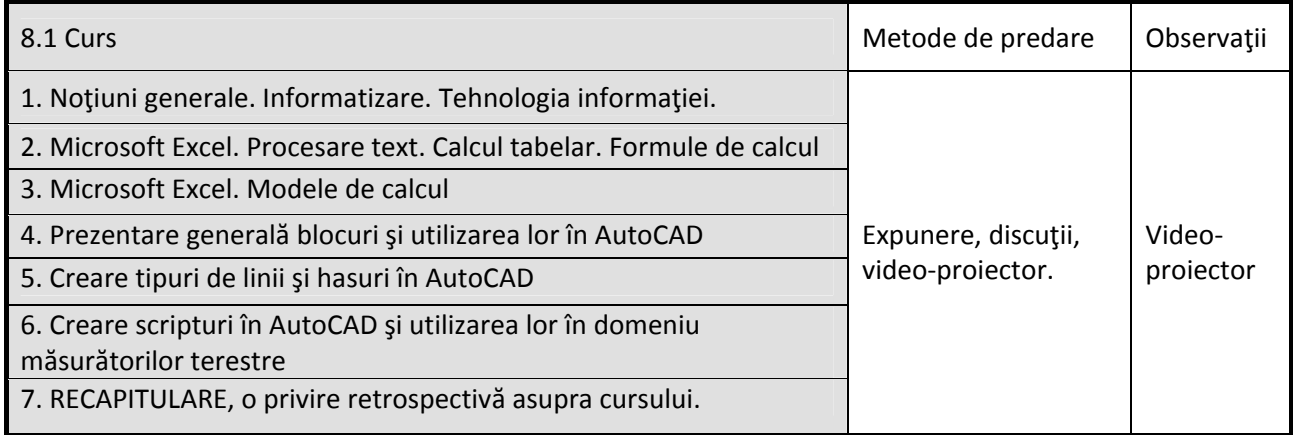

Bibliografie

- 1. Cristea, V. Calculatoare personale, Editura Teora, Bucureşti 1992
- 2. D. Drăgan, D. Bărbînţă, C. Pondichi-Alb: Grafică Inginerească pentru Construcţii, Editura U.T.Press, Cluj-Napoca, 2016.
- 3. Tamaş, Şt. Programarea calculatoarelor. Aplicaţii. Universitatea Braşov. 1999
- 4. Saneţ, M. Utilizarea calculatoarelor: o introducere în Microsoft Office şi Mathcad. Editura Matrix Rom, Bucureşti 2002
- 5. Marinescu, D., Trandafirescu, M. PC. Manualul începătorului, Editura Teora, Bucureşti 1997
- 6. Reisner, T. Excel sub Windows 95, Editura Teora, Bucureşti 1996
- 7. Gookin, D. Word sub Windows pentru toţi, Editura Teora, Bucureşti 1996
- 8. Dragota,I. Metode de calcul numeric. Editura Didactică şi Pedagogică, Bucureşti, 1998
- 9. Turdeanu,L. Tehnica calculului si programare, ICB, 1984
- 10. Danet,N. Analiza numerica cu aplicatii rezolvate in Mathcad, Editura Matrix Rom, 2002
- 11. \*\*\* Utilizarea calculatoarelor (coord. Petrehus, V), UTCB, 1997

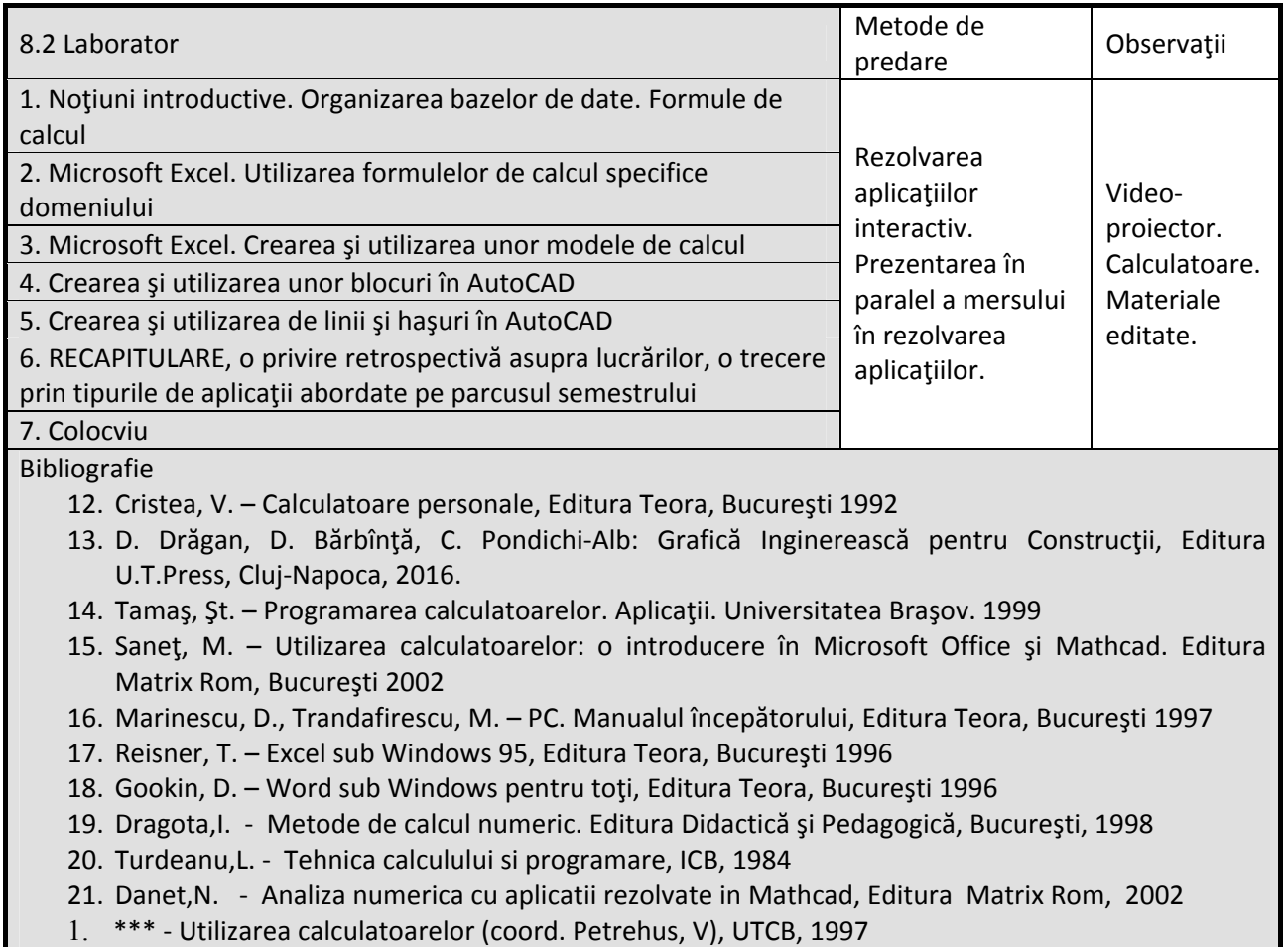

# **9. Coroborarea conţinuturilor disciplinei cu aşteptările reprezentanţilor comunităţii epistemice, asociaţiilor profesionale şi angajatorilor reprezentativi din domeniul aferent programului**

• Competenţele acumulate vor fi necesare angajaţilor care-şi desfăşoară activitatea în domeniul Ingineriei Geodezice.

## **10. Evaluare**

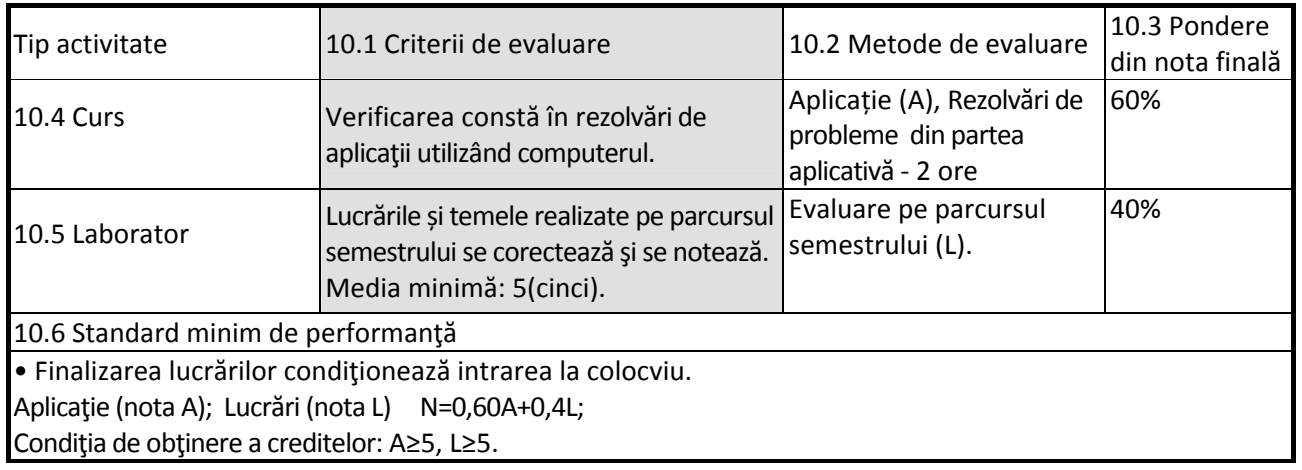

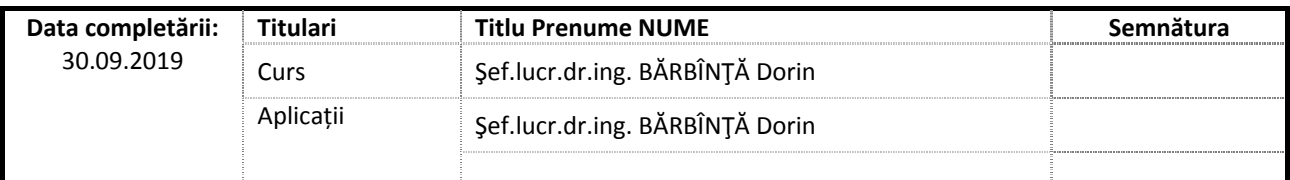

Data avizării în Consiliul Departamentului CFDP

\_\_\_\_\_\_\_\_\_\_\_\_\_\_\_\_\_\_\_\_\_\_\_

\_\_\_\_\_\_\_\_\_\_\_\_\_\_\_\_\_\_\_\_\_\_\_

Director Departament CFDP Conf dr.ing. Gavril HODA

Data aprobării în Consiliul Facultății de Construcţii

Decan Conf.dr.ing. Nicolae CHIRA